# CreativityisForever Com

**Weekly Newsletter, Vol. I, Issue 20 January 18 – 22, 2010** 

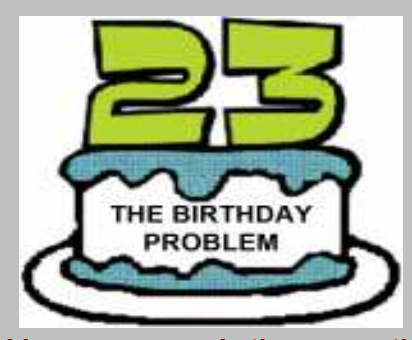

How many people do you need to have at a party for there to be a better than even chance that two auests share the same birthday?

The easiest way to answer it is to ask the opposite question: What is the probability that NO two people (p) have the same birthday?

#### In **column B**,

we divide the possible number of available days  $(365 - p + 1)$  by 365.

In **column C**,

we convert these answers into percentages. We see the chance of no shared birthdays (for a *specific* person, mind you) decreasing.

### In **column D**,

we calculate the chance that no two people (*any two*) are the same. This is called a factorial – multiplying successively (in this case, the %s in Column C: 1.00x.997x.995…etc.) to take into account all the preceding possibilities as well as the new one.

**We see that with the 23rd person, there is a 49.3% chance that no two share the same birthday…or a 50.7% chance that they do!** 

With 57 people there is a 99% chance that 2 are the same. After that, it's not until you have 366 guests that the 99% jumps to 100%!

#### **WANT MORE???**

Google the "Two Envelopes Paradox" and "The Monty Hall Problem." Good luck!

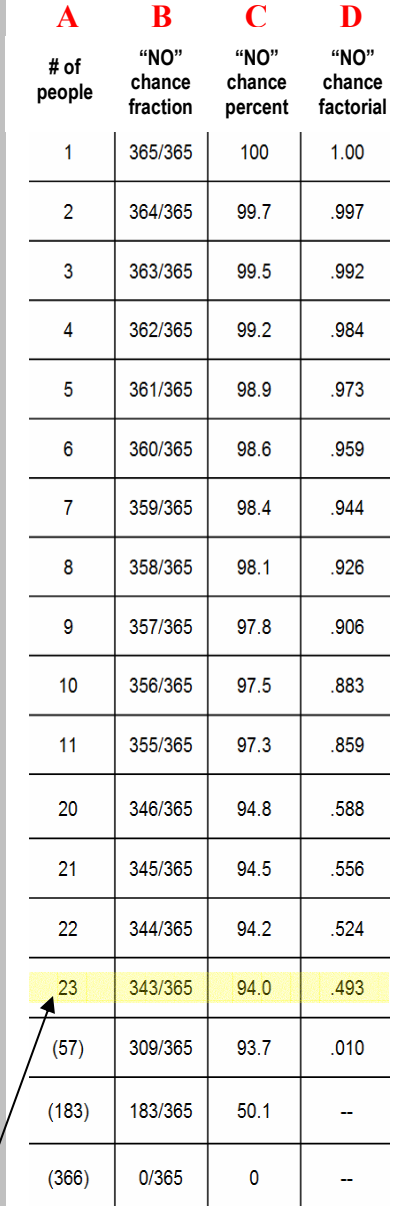

### **It's actually pretty easy to MEMORIZE this solution. Notice in Column C: Following a decrease of .3 from 100 to 99.7 then a .2 decrease from line 2 to line 3, a descending pattern of .3/.3/.3/.2**

**begins. You should be able to calculate the factorial % in Column D as you go!** 

What do Johan Santana, George "The Iceman" Gervin, and Lee Roy Jordan all have in common?

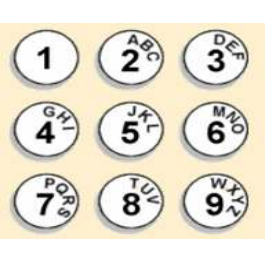

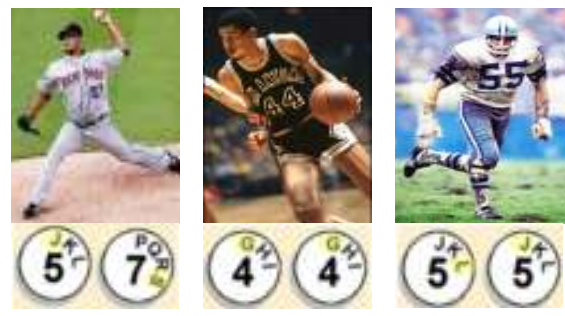

**They're initials are encoded in their jersey numbers alphanumerically!** 

## **MNEMON**

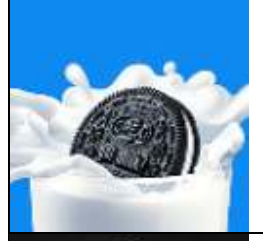

Next time you're dunking an Oreo think *sink* instead. Oreos were first sold in 1912…the year the Titanic sank!

**i CORNER**

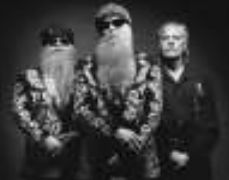

The lone member of rock band ZZ Top without a beard???

# Frank Beard!

### **How many holes are in a Chinese checkerboard?**

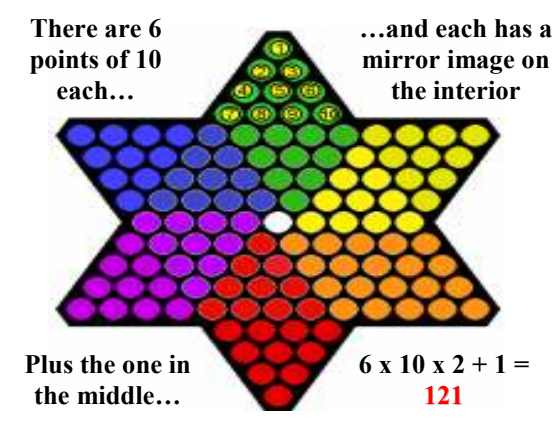